# **よりシンプルな バイナリ⽣物学の本**

# — よりシンプルなバイナリ⽣物学の設計と PoC 実装によるデイジーワールド実験を紹介! —

[著]⼤神祐真

技術書典 15 新刊 2023年11月11日 ver 1.0

#### **■免責**

本書は情報の提供のみを⽬的としています。 本書の内容を実行・適用・運用したことで何が起きようとも、それは実行・適用・運用した人 自身の責任であり、著者や関係者はいかなる責任も負いません。

#### **■商標**

本書に登場するシステム名や製品名は、関係各社の商標または登録商標です。 また本書では、™、®、© などのマークは省略しています。

# **はじめに**

本書を手に取っていただき、ありがとうございます! 本書は「バイナリ生物学」の 理論を 1960 年代のコンピュータである PDP-7 でも動くくらいシンプルにした設計 を解説し、その PoC 実装で⾏った実験とその結果を紹介する本です。

「バイナリ生物学」は「実行プログラム等のバイナリが生き物のように振る舞える システムを考え、実装する」という独⾃の取り組みで、これを OS のレイヤーで実 装したものを「DaisyOS」と呼んでいます。本書は DaisyOS の PDP-7 版の設計と PoC 実装を紹介する本となります。と言っても設計として PDP-7 に依存する部分は ごく一部で、そのような部分については都度解説しますので、特に PDP-7 に精通し ていなくても⼤丈夫です。

なお、PoC は、「SimH[」と呼ばれる](http://yuma.ohgami.jp/)、PDP-7 を含む古いコンピュータのシミュレー タ上で動作するように実装しました。\*1そして PoC 実装を用いた実験では、「生物は 地球と相互に関係し合って自己制御システムを作り上げているのではないか」という 「ガイア理論」という理論の説明に用いられる「デイジーワールド」と呼ばれるモデ ル環境を再現する実験を行いました。「バイナリ生物学の実装の上で生物による自己 制御のようなものが働くのかどうか」といった所を実験を⽤いて紹介します。

「バイナリ⽣物学」や「DaisyOS」といった取り組み⾃体、まだまだ発展途上なも のではありますが、「こんなものが OS の一種としてあっても面白いかも」と思って 楽しんでいただければ幸いです。

#### **本書の更新情報等について**

本書を含め、当サークルの同⼈誌・同⼈作品の情報は下記の筆者ウェブページにま とめています。

• http://yuma.ohgami.jp/

3

本書の内容について訂正や更新があった場合もこちらのページに記載します。何か おかしな点があった場合等は、まずこちらのページをご覧ください。

<sup>\*1</sup> 基本的に設計をそのまま実装しているだけなので、本書では実装については特に説明しておりま せん。SimH というシミュレータ上での PDP-7 のプログラムの作り方については既刊「SimH で PDP-7 ベアメタルプログラミング」をご覧ください。

# **⽬次**

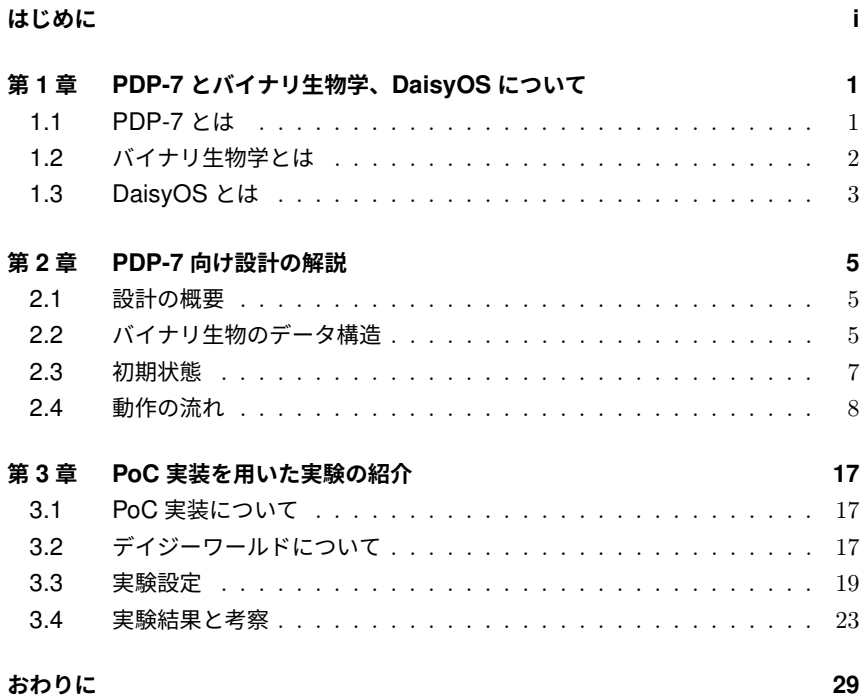

# **<sup>第</sup> 1 <sup>章</sup> PDP-7 とバイナリ⽣物学、 DaisyOS について**

この章では、本書の重要なキーワードである「PDP-7」と「バイナリ生物学」、 「DaisyOS」の 3 つについて、本書でそれを扱う動機も含めて説明します。

### **1.1 [PDP-7](http://simh.trailing-edge.com/) とは**

「PDP-7」は 1960 年代にデジタル・イクイップメント・コー[ポレーション](http://www.bell-labs.com/usr/dmr/www/hist.html) (略 称「DEC」) からリリースされたコンピュータです。PDP は「Programmed Data Processor」の略で、その名の通りプロ[セッサ](http://www.bell-labs.com/usr/dmr/www/hist.html)部分を指すのですが、それが当時はミ ニコンピュータと呼ばれていた PDP-7 でさえ大型冷蔵庫を横に3台並べたくらいの ⼤きさがありました。今はオープンソースのシミュレータ (SimH\*1 ) が有志で作られ ており、これを⽤いると現代の PC 上で PDP-7 に限らず歴史的なコンピュータを試 してみることができます。

PDP-7 が特に歴史的に重要なのが「UNIX が⽣まれたコンピュータである」とい う点です。1969 年にケン・トンプソンを中心に作られた UNIX は PDP-7 を対象に 作られました。UNIX が現代の OS に与えている影響は大きく、「ファイル」や「プ ロセス」という概念\*2は OS の基本的な概念として根付いています。そしてその様な

<sup>\*1</sup> http://simh.trailing-edge.com/

<sup>\*2</sup> なお、「ファイル」はケン・トンプソンが考案したものだそうですが、「プロセス」は UNIX 以前か らあったそうです。ただそれが今知られているものと同じ様なものであったかどうかは不明で、今 知られている様な「プロセス」は UNIX に由来するのかなと思います。ref.http://www.bell-l

#### 第1章 PDP-7 とバイナリ生物学、DaisyOS について

[背景を持つコンピュータで「ファイル」でも「プロセス」でもない独⾃理論に基づく](http://www.bell-labs.com/usr/dmr/www/hist.html) OS [を実現してみたいというのが本書で](http://www.bell-labs.com/usr/dmr/www/hist.html) PDP-7 を扱う動機です。

[PDP-7](http://www.bell-labs.com/usr/dmr/www/hist.html) については以下の既刊があります。「SimH」の使い方等について詳しくは こ[ちらをご覧ください。](http://www.bell-labs.com/usr/dmr/www/hist.html)

#### **SimH で PDP-7 [ベアメタルプログラミング](http://www.bell-labs.com/usr/dmr/www/hist.html)**

「[SimH](http://www.bell-labs.com/usr/dmr/www/hist.html)」というシミュレータ上でアセンブリ言語 (一部機械語) によるベアメ タルプログラミングを⾏う本。

### **1.2 バイナリ⽣物学とは**

「バイナリ生物学」は筆者の造語で、実行バイナリ等のバイナリデータが生き物の ように振る舞える仕組みを考え実装する取り組みです。バイナリが⽣き物のように振 る舞えることで、例えば実⾏バイナリの⽣成について「ソースコードをコンパイルし て生成する」のではなく「生物の進化の仕組みで生み出す」といった事ができるよう になります。

バイナリを生き物のように振る舞わせる考え方としては、「生き物の構成要素をバ イナリの構成要素と対応付ける事で、⽣き物の振る舞いをバイナリが⾏えるようにす る」というものです。想定する生き物は、おそらく生き物の中で最も簡単な構成であ る「単細胞生物\*3」です。単細胞生物が行う「代謝」・「運動」・「成長」・「増殖」・「死」 という 5 つの振る舞いを独⾃に簡単な形でモデル化し、それらをバイナリが⾏えるよ うなシステムを設計・実装します。

バイナリ⽣物学について詳しくは下記の同⼈誌をご覧ください。本書の内容は以下 の 2 冊で紹介した設計を PDP-7 向けにシンプルにしたものです。

#### バイナリ生物学入門

実行バイナリを生物のように扱う処理系の構造と振る舞いのモデルと、実際に 単細胞⽣物として扱う PoC の実験結果を紹介する本。

#### **バイナリ⽣成環境「daisy-tools」実験報告**

前著に突然変異による進化の仕組みを追加した設計と、それに基づいて作成し た ELF バイナリ⽣成システム「daisy-tools」とその実験結果を紹介する本。

abs.com/usr/dmr/www/hist.html

<sup>\*3</sup> 中でも特に「原核牛物」を参考にしています。

### **1.3 DaisyOS とは**

筆者は個人サークル「へにゃぺんて」で「自作 OS」を軸に活動をしているのです が、せっかくの趣味の⾃作 OS なら独⾃な OS として「ファイルやプロセスといった 概念ではない OS」を作ってみたいと考えています。そこで、「バイナリが⽣き物とし て振る舞える環境を OS として提供する」という「バイナリ⽣物学に基づく OS」に 取り組んでおり、その考えに基づいて設計・実装している OS を「DaisyOS」と呼ん でいます。

DaisyOS としては、バイナリが⽣き物のように振る舞える環境を OS というレイ ヤーで提供できることで何か新たな価値が⽣まれるのではないかと想定しています。 ただ、前節で紹介したバイナリ生物学の理論に基づいた実装は何度か行なっているの ですが、それによってどんな事ができるかというアイディアがまだあまり無く、本書 で解説する PDP-7 向けや過去に⾏なったゲームボーイ向けの実装でも、現状ででき る事は「設定された評価関数を満たす⼩さな実⾏プログラム (機械語列) を⽣成する」 程度のものです。ただそれは近年の筆者の興味が「バイナリを生き物の進化の仕組み で生み出すという事をどれだけシンプルな仕組みで実現できるか」という所にあった ためで、古いコンピュータを対象にしているのも半ば強制的に設計をシンプルにして いくためであったりもします。ちなみに、ゲームボーイ向けの実装についてはもし興 味があれば以下をご覧ください。

#### **DaisyOS(仮) v0.1.0**

9

ゲームボーイ上で動作するバイナリ⽣物学のシステム。ROM ファイルを筆者 ウェブページからリンクしている BOOTH のページで無料公開中。

 $\stackrel{1}{0}$ 

# **<sup>第</sup> 2 <sup>章</sup>**

# **PDP-7 向け設計の解説**

この章では、PDP-7 でも動くくらいにシンプルに⾏った DaisyOS の設計を解 説します。

### **2.1 設計の概要**

1 1

実行バイナリを生き物として振る舞わせるために、まず「バイナリ生物」という データ構造で実行バイナリを定義します。そしてこの「バイナリ生物」を生き物のよ うに振る舞わせるために、「代謝/運動」(セットで 1 つの振る舞い)・「成⻑」・「増殖」・ 「定常的なエネルギー消費」・「死」という 5 つの振る舞いを各バイナリ牛物へ周期的 に実行します。これにより、評価関数を満たすように実行バイナリを進化させていく 事ができます。

## **2.2 バイナリ⽣物のデータ構造**

まず、バイナリ⽣物のデータ構造は表 2.1 の通りです。なお、オフセットやサイズ の単位の「ワード」は PDP-7 の場合「18 ビット」で、これは PDP-7 が「18 ビット」 のプロセッサであるためです。

バイナリ⽣物のデータ構造の各フィールドについて、「開始シグネチャ」と「終了 シグネチャ」は全バイナリ⽣物で共通の固定値です。後述しますが、これは「増殖」 の際に新たに生まれるバイナリ生物を配置する領域を探す際に用いられます。開始シ グネチャから終了シグネチャまでを「既にバイナリ牛物が存在している領域」という

#### 第 2 章 PDP-7 向け設計の解説

| オフセット          | サイズ          |         |                           |
|----------------|--------------|---------|---------------------------|
| 「ワード】          | <b>[ワード]</b> | フィールド名  | 説明                        |
| $\Omega$       | 1            | 開始シグネチャ | バイナリ生物の開始を示すシグネチャ         |
|                |              |         | エネルギー残量。毎周期で一定量減り         |
|                |              |         | 0になると死。「成長」で獲得した量が加算      |
| 1              |              | エネルギー   | される。「増殖」のコストもここから支払う      |
|                |              |         | 「代謝/運動」での評価結果の点数 (最大 100) |
| $\overline{2}$ |              | 適応度     | 「成長」で獲得できるエネルギー量に関わる      |
| 3              | 1            | 命令数 (N) | 「命令列」フィールドの命令の数           |
|                |              |         | 「命令列」フィールドを関数として実行        |
| 4              | 1            | 戻り先アドレス | する際の戻り先アドレスを設定する場所        |
|                |              |         | PDP-7 の機械語命令の列。最後は        |
| 5              | 1N           | 命令列     | 関数からリターンする命令であること         |
| $5 + N$        |              | 終了シグネチャ | バイナリ生物の終了を示すシグネチャ         |

▼表 2.1: バイナリ生物のデータ構造

扱いにしているため、これらのシグネチャは PDP-7 の機械語命令やバイナリ生物の その他のフィールドと被らない様な値である必要があります。その様な値であればど の様な値でも構いませんが、次章で紹介する実験に用いた PoC 実装では開始シグネ チャは 0o713130\*1\*2に、終了シグネチャは 0o713137\*3という値にしています。

<span id="page-11-2"></span><span id="page-11-1"></span><span id="page-11-0"></span>「戻り先アドレス」というフィールドがあるのは、PDP-7 の関数呼び出し命令 (JMS 命令)の仕様によるものです。バイナリ生物のデータ構造では、自身の命令列 を関数呼び出しで実⾏できるようにしているのですが、 JMS 命令は「指定されたア ドレスに戻り先アドレス\*4を設定し、その次のアドレスから実行する」という挙動で あるため、「命令列」フィールドの直前に「戻り先アドレス」のフィールドを⽤意し ています。

ちなみに関数からのリターンで使用する命令は JMP I 命令です。これは「指定さ れたアドレスが指す先のアドレスへジャンプする」という挙動で、「戻り先アドレス」 フィールドのアドレスを指定することで関数からのリターンが行えます。\*5

<sup>\*1</sup> 「0o」は 8 進数表記を意味する接頭辞です。

<sup>\*2</sup> 下位 5 桁の「13130」は、「13」を「B」、「0」を「O(オー)」と見立てて、「BBO(Binary Biological Object、バイナリ生物オブジェクト)」を示していたりします。最上位の桁の値に意味はなく、いか なる機械語命令にも該当しないように「7」にしてみました。

<sup>\*3</sup> こちらは開始シグネチャの⽅をベースにして、対応する機械語が無い値を探した結果こうなっただ けで特に意味はありません・・。

<sup>\*4</sup> 関数からのリターンで戻ってくる場所のアドレスです。関数呼び出しを行なっている JMS 命令の 次のアドレスになります。

<sup>\*5</sup> これらの PDP-7 の命令についてより詳しくは前章で紹介した既刊「SimH で PDP-7 ベアメタル プログラミング」をご覧ください。

. . . . . . . . . . . . . . . . . . . . . . . . . . . . . . . . . . . . . . . . . . . . . . . . . .

#### **「命令数」や「命令列のワード数」の「N」について**

表 2.1 では、「命令数」も「命令列のワード数」も共に「N」としている通り、 現状ではバイナリ⽣物が持つ各命令のサイズは 1 ワードであることを想定して います。PDP-7 の命令はほとんどが1ワードなのですが、一部、複数ワードで 1 つの命令となるものもあります。ですが、現状ではそのような命令はバイナ リ⽣物の命令列として扱わないこととします。 . . . . . . . . . . . . . . . . . . . . . . . . . . . . . . . . . . . . . . . . . . . . . . . . . .

「エネルギー」と「適応度」のフィールドをどのように使用するかについては、後 ほどバイナリ牛物に対するそれぞれの振る舞いを説明する際に紹介します。

# **2.3 初期状態**

1 3

バイナリ⽣物は専⽤の領域をメモリ上に確保しそこへ配置します。以降、この領域 を「バイナリ牛物領域」を呼びます。

初期状態としては、バイナリ⽣物領域に初期配置のバイナリ⽣物のみが配置された 状態です (図 2.1)。図 2.1 では例としてバイナリ生物が 1 つだけの状態を示していま すが、初期状態で複数存在していても特に問題はありません。

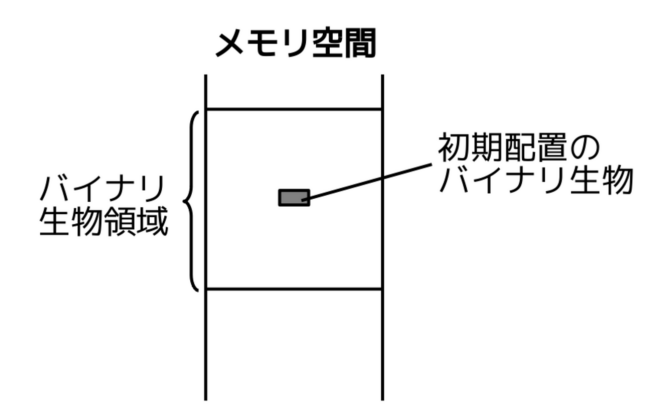

▲図 2.1: バイナリ生物領域の初期状態

その他に「評価関数」や「命令候補テーブル」といった要素も予め用意しておく

必要がありますが、これらについては後ほど個別の振る舞いを説明する際に紹介し ます。

# **2.4 動作の流れ**

バイナリを⽣き物として振る舞わせるために、「代謝/運動」(セットで 1 つの振る 舞い)・「成⻑」・「増殖」・「定常的なエネルギー消費」・「死」という 5 つの振る舞いを 実行します。図示すると図 2.2 の通りで、「代謝/運動」から再び「代謝/運動」に戻っ てくる (あるいは「死」) までがバイナリ⽣物の 1 周期です。

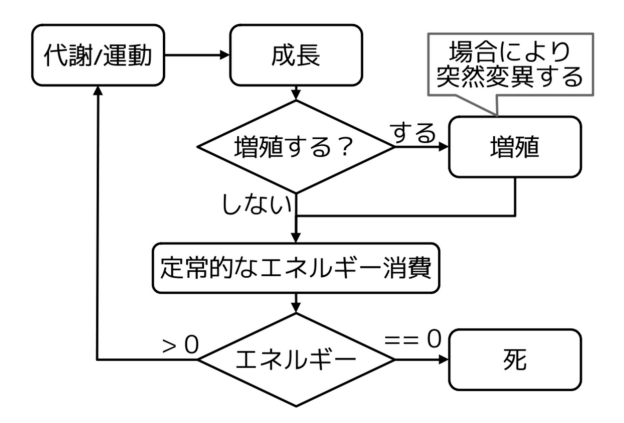

▲図 2.2: バイナリ生物の周期動作

基本的な動作としては、この1周期をバイナリ生物領域に存在するバイナリ生物 へ順に実施していくだけです (図 2.3)。なお、バイナリ生物領域内の全てのバイナリ **牛物で周期動作を終え、バイナリ牛物領域の先頭に戻ってくるまでの周期を「環境周** 期」と呼ぶことにします。

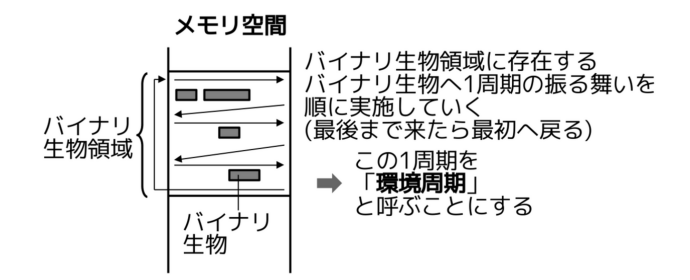

▲ 図 2.3: 基本動作

以降では、これら 5 つの振る舞いについて説明します。

#### *♣* **代謝/運動**

「代謝/運動」では、まずバイナリ生物の評価を行います。評価は予め用意した「評 価関数」で⾏います。評価関数は、今対象にしているバイナリ⽣物を 100 点満点で評 価し、点数を関数の戻り値として返すものです。そして、評価関数の戻り値で得られ た点数を、評価したバイナリ⽣物の「適応度」へ設定します。代謝/運動の振る舞い を図⽰すると図 2.4 の通りです。

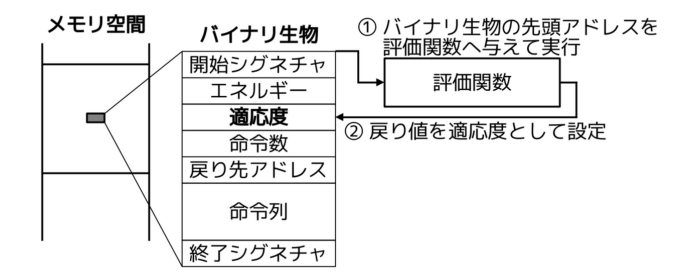

▲ 図 2.4: 代謝/運動

評価関数でどの様な評価を行うかによって、どの様なバイナリが生成されるかが決 まります。評価の仕方は何でも構いません。例えば「試しに実行してみてその結果が 期待通りか否かで評価する」というのがよく行う評価方法です。

#### *♣* **成⻑**

1 5

「成⻑」では、バイナリ⽣物の「適応度」に応じたエネルギー獲得量を算出し「エ

#### 第 2 章 PDP-7 向け設計の解説

ネルギー」へ加算します (図 2.5)。エネルギー獲得量を算出する式もチューニング箇 所の一つです。大前提として適応度が高くなるに連れてエネルギー獲得量も大きくな るように式を立てると良いです。本書で実験に用いた PoC 実装では 0 から 100 の適 応度をそのままエネルギー獲得量としています。

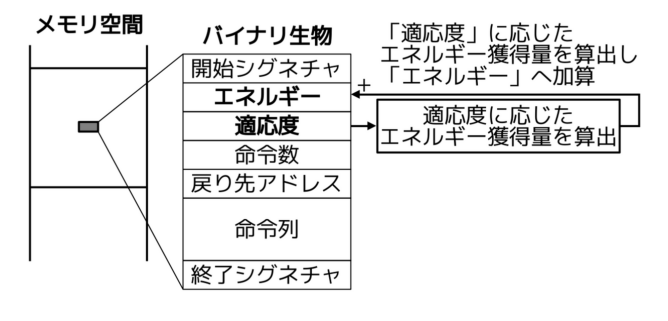

▲ 図 2.5: 成長

#### *♣* **増殖**

#### **基本的な増殖の流れ**

「増殖」では、増殖条件が成立している場合、自身のコピーをバイナリ生物領域に 生成します (体細胞分裂)。増殖条件は、実装次第ではありますが、基本的に「エネル ギーが増殖コスト以上である」かつ「新たに⽣まれるバイナリ⽣物の領域を確保でき る」場合に増殖可能となります。

新たに生まれるバイナリ生物の領域をどう確保するかも実装次第ではありますが、 本書で実験に用いた PoC 実装では分裂元のバイナリ生物の直後あるいは直前を確認 します。このようにしている理由は、メモリ空間内に実際に生きている単細胞生物っ ぽくしたかった事\*6と実装が容易であるためです。

増殖条件の確認について図⽰すると図 2.6 の通りです。

<sup>\*6</sup> 自身と離れた所に自身のコピーが生まれるというのは、体細胞分裂っぽくないなと思いまして・・。

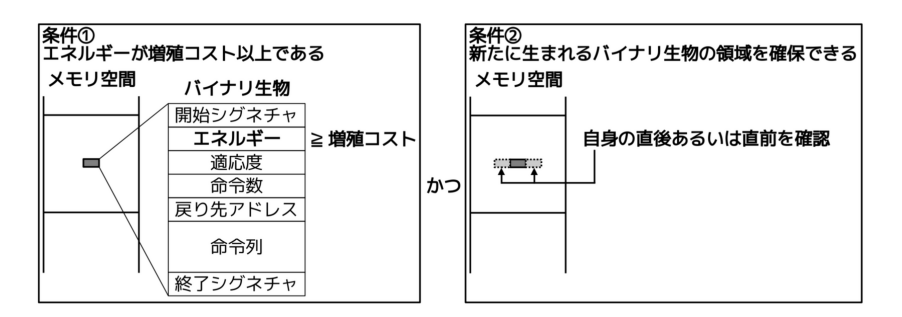

▲図 2.6: 1. 増殖条件が成立しているかを確認

なお、体細胞分裂の際、「エネルギー」と「命令列内の JMP I 命令 (リターン命 令)」は自身のコピーではなく新たに値を生成します。「エネルギー」には予め定義さ れた「初期エネルギー」を設定します。「命令列内の JMP I 命令」は新たに生まれる バイナリ⽣物では「戻り先アドレス」のアドレスが変わっているので、新しい「戻り 先アドレス」を指すように命令を作り直します。ちなみに「戻り先アドレス」は関数 呼び出しの命令 ( JMS 命令) の際に⾃動的に戻り先アドレスが書き込まれる領域な ので初期値としては何でも良いです。自身の値をコピーしても害はないのですが、本 書で実験に用いた PoC 実装では 0 を設定しています。これらを踏まえて体細胞分裂 について図示すると図 2.7 の通りです。

| メモリ空間 | コピー元の<br>バイナリ生物    |    |                          |          | 新たに生まれる<br>バイナリ生物  |    |
|-------|--------------------|----|--------------------------|----------|--------------------|----|
|       | 開始シグネチャ            |    |                          |          | 開始シグネチャ            |    |
|       | エネルギー              |    | 初期エネルギー                  |          | エネルギー              |    |
|       | 適応度                |    |                          |          | 適応度                |    |
|       | 命令数                |    |                          |          | 命令数                |    |
|       | 戻り先アドレス            |    |                          | $\Omega$ | 戻り先アドレス            |    |
|       | 命令列                |    |                          |          | 命令列                |    |
|       | JMP I命令<br>終了シグネチャ | 参照 | 自身の戻り先アドレス<br>を参照するようにする |          | JMP I命令<br>終了シグネチャ | 参照 |
|       |                    |    |                          |          |                    |    |

▲ 図 2.7: 2. 自身のコピーを作成 (体細胞分裂)

#### **突然変異**

1 7

体細胞分裂の際、突然変異条件が成立すると、新たに生まれるバイナリ牛物の命

令列のいずれかの命令が突然変異します (図 2.8)。突然変異条件も実装次第/チュー ニング次第ですが、やり方としては例えば「ある一定の確率で突然変異する」とか 『「100 - 適応度」を突然変異確率とする』等です。前者の場合、⼀度適応度 100 のも のが牛まれても、それが突然変異して逆に適応度が下がってしまう「退化」の可能性 がありますが、後者の場合は適応度が⾼くなるに連れ突然変異しにくくなるので、そ の様な恐れはありません。ただ、後者の場合でも「適応度 90 辺りから格段に突然変 異しにくくなるため、90 より高い適応度のものが生まれるのに時間がかかる」といっ た欠点があります。本書で実験に用いた PoC 実装では後者の『「100 - 適応度」を突 然変異確率とする』としています。

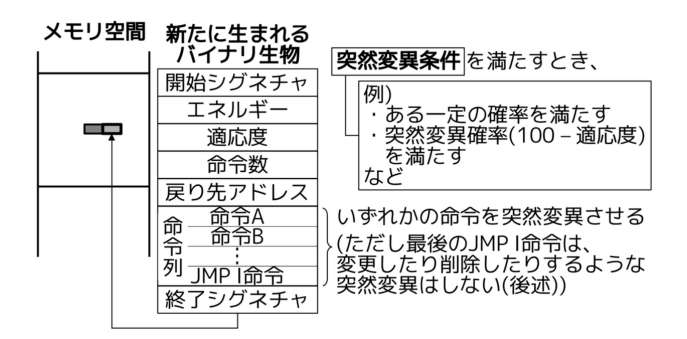

▲ 図 2.8: 突然変異

突然変異の際に「どの命令を選ぶか」も実装次第です。「ランダムに選ぶ」や「特 定の場所の命令のみを対象とする」といったことが考えられます。

また、選ばれた命令の突然変異のさせ方としては「追加」・「変更」・「削除」のいず れかがあります。これらを「突然変異タイプ」と呼びます。突然変異タイプの「追加」 は、選ばれた命令の直前に「何らかの命令」を追加するというものです (図 2.9)。次 に「変更」は選ばれた命令を「何らかの命令」へ変更します (図 2.10)。最後に「削 除」は選ばれた命令を削除します (図 2.11)。「追加」・「変更」の際の「何らかの命令」 はメモリ空間上に予め用意した「命令候補テーブル」の中から選びます。「命令候補 テーブル」は突然変異の際に使用して良い PDP-7 機械語命令を並べておくテーブル です。「突然変異タイプのどれを選ぶか」や「命令候補テーブルの中のどの命令を選 ぶか」も今の所「ランダム」です。なお、突然変異する命令として命令列最後のリ ターン命令が選ばれた際は、突然変異タイプとして「変更」あるいは「削除」を選ば ないようにする必要があります。

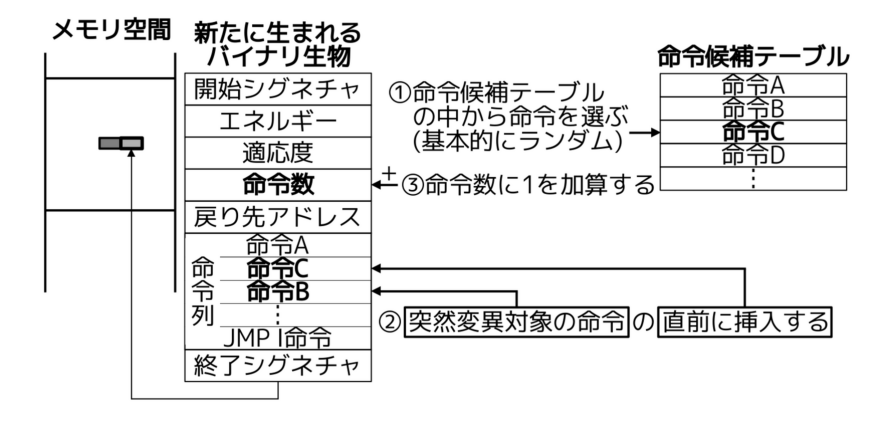

▲ 図 2.9: 突然変異タイプ (追加)

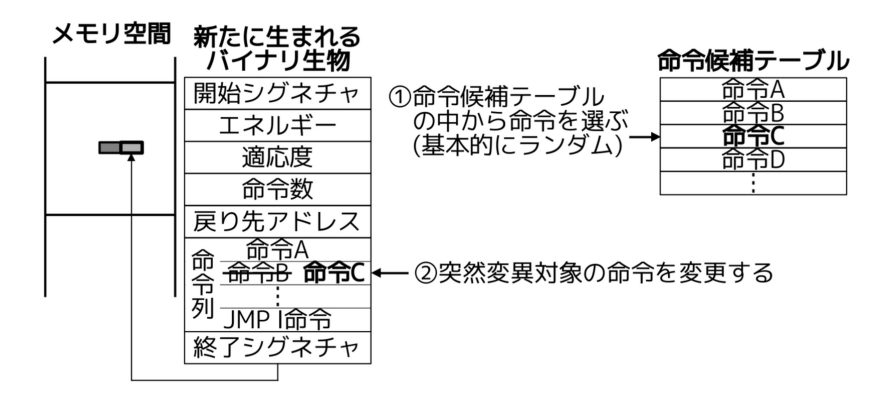

▲ 図 2.10: 突然変異タイプ (変更)

第 2 章 PDP-7 向け設計の解説

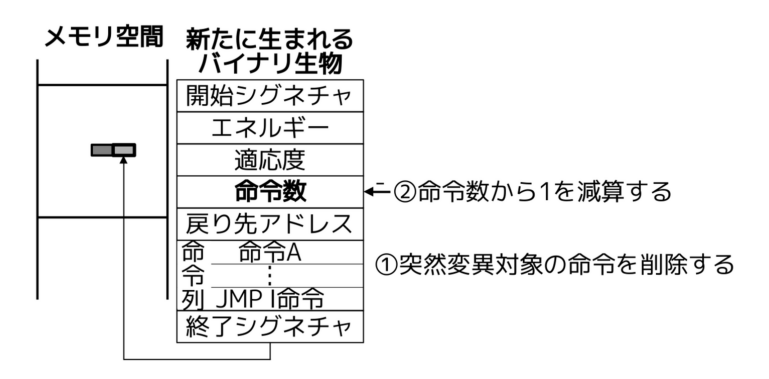

▲ 図 2.11: 突然変異タイプ (削除)

#### *♣* **定常的なエネルギー消費**

予め定義された「定常的なエネルギー消費量」を自身のエネルギーから減算します (図 2.12)。この消費量もチューニングパラメータの 1 つです。1 周期で獲得する最⼤ エネルギー量より多くしておく事で、バイナリ⽣物が永久に⽣き続けることが無いよ うにできます。本書で実験に用いた PoC 実装では、「成長」でのエネルギー獲得量が 適応度をそのまま使っているため最⼤ 100 である事から、定常的なエネルギー消費量 は 110 としてみています。\*7

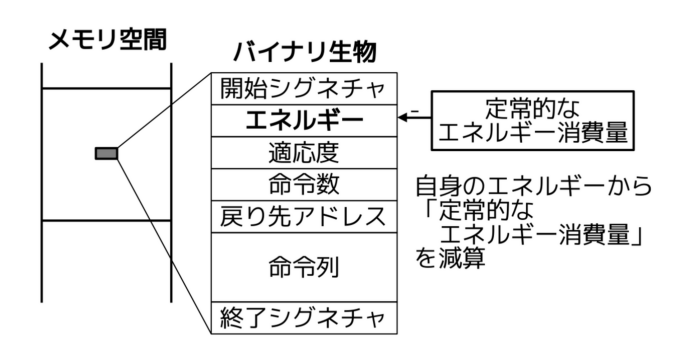

▲ 図 2.12: 定常的なエネルギー消費

<sup>\*7</sup> これはあまり深く考えて決めた値では無いので、まだまだ調整の余地はあるかと思います。ただ、 次章で紹介する実験結果の通り、この値のままでも一応ちゃんと動くようではあります。

#### *♣* **<sup>死</sup>**

エネルギーが 0 以下になると死にます。その際は自身の「開始シグネチャ」と「終 了シグネチャ」をクリアします (図 2.13)。シグネチャをクリアすると領域が解放さ れ、他のバイナリ⽣物の増殖時に使⽤できるようになります。

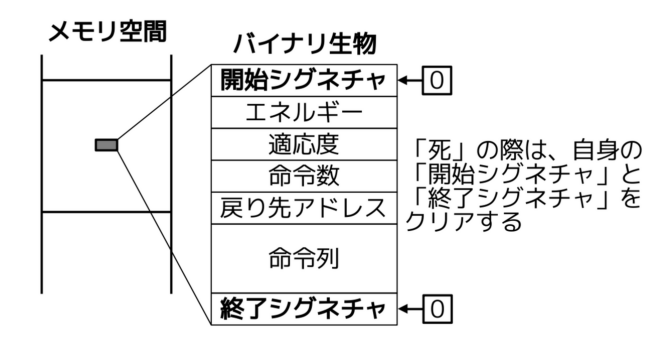

▲ 図 2.13: 死

 $\frac{2}{2}$ 

# **<sup>第</sup> 3 <sup>章</sup>**

# **PoC 実装を⽤いた実験の紹介**

<span id="page-22-0"></span>この章では、「ガイア理論」の「デイジーワールド」と呼ばれるモデル環境を、 PoC 実装上で独⾃に再現した実験とその結果を紹介します。

# **3.1 PoC 実装について**

前章までで紹介した内容を PoC として実装したものは以下の GitHub リポジトリ で公開[しています。使い⽅等はリポジトリ内の](https://ja.wikipedia.org/wiki/デイジーワールド) README をご覧ください。

• h[ttps://github.com/cupnes/daisy-o](https://ja.wikipedia.org/wiki/ガイア理論)s-pdp7

## **3.2 デイジーワールドについて**

この章では、PoC 実装上に「デイジーワールド」と呼ばれる環境を設定し、実験を ⾏った結果を紹介します。

「デイジーワールド」とは、「ガイア理論」と呼ばれる理論の妥当性を示すために考 えられたモデル環境です。\*1「ガイア理論」は「ガイア仮説」とも呼ばれるもので「生 物は地球と相互に関係し合い、自身の生存に適した環境を維持するための自己制御シ ステムを作り上げている」とする仮説です。\*2

デイジーワールドでは、この仮説を考えるために「白と黒の2種類のデイジーしか

<sup>\*1</sup> ref.https://ja.wikipedia.org/wiki/デイジーワールド

<sup>\*2</sup> ref.https://ja.wikipedia.org/wiki/ガイア理論

存在しない世界」を仮定し、その世界では「地表に降り注ぐ太陽光の量の変化に対し、 地表付近の温度を一定に保とうとする恒常性が働く」ということを示します。

考え方をざっくりと説明すると、まず前提として、白と黒の2種類のデイジーは共 に、⽣育できる適温は同じであるとします。その上で、例えば、太陽光の量が少なく 地表付近の温度が低下している場合、黒いデイジーは光を吸収し周囲の温度を上げる ため、光を反射し熱を放出してしまう白いデイジーに比べて繁殖しやすいと考えられ ます (図 3.1)。

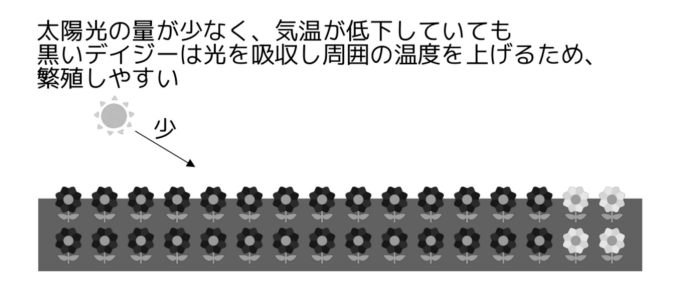

▲ 図 3.1:太陽光の量が少ない場合、黒いデイジーの方が繁殖しやすい

逆に、太陽光の量が多く地表付近の温度が上昇している場合、光を反射する白いデ イジーの方が、黒いデイジーに比べて繁殖しやすいと考えられます (図 3.2)。

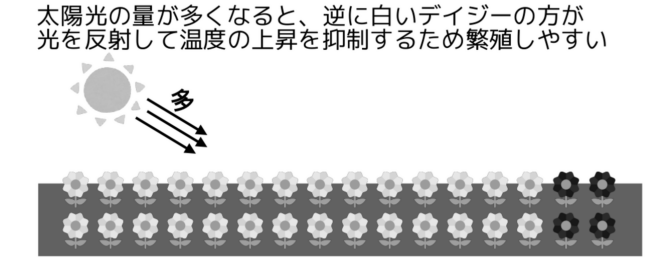

▲ 図 3.2:太陽光の量が多い場合、白いデイジーの方が繁殖しやすい

この時、環境に存在する 2 種類のデイジーにより地表温度を生育適温に保とうとす る恒常性が働いていると考えられます。ガイア理論では、このような仕組みが地球上 にも存在するのではないかとしています。

この章では PoC 実装上でデイジーワールドを (少々独⾃に) 再現し、バイナリ⽣物

3.3 実験設定

学の仕組みの上で⾃⼰制御のようなものが働くことができるかどうかを確認します。

### **3.3 実験設定**

デイジーワールドを、前章までで紹介した設計 (そしてその PoC 実装) の上で再現 するために行った実験設定を紹介します。\*3

#### *♣* **⽩と黒のデイジーのバイナリ⽣物表現**

白と黒のデイジーをバイナリ生物としてどの様に表現したかを紹介します。白と 黒のデイジーをバイナリ生物のデータ構造へ設定した結果は表 3.1 と表 3.2 の通り です。

| フィールド名  | 初期値                    |
|---------|------------------------|
| 開始シグネチャ | 0o713130               |
| エネルギー   | 1000                   |
| 適応度     | 50                     |
| 命令数     | $\overline{2}$         |
| 戻り先アドレス | $\theta$               |
| 命令列 [0] | TAD <定数-1 のアドレス>       |
| 命令列 [1] | JMP I <「戻り先アドレス」のアドレス> |
| 終了シグネチャ | 0o713137               |

▼表 3.1: 白のデイジー[のバ](#page-24-0)イナリ生物の初期値

<span id="page-24-0"></span>表 3.1 と表 3.2 について、表のタイトルの通り、これは初期値であり「エネルギー」・ 「適応度」・「戻り先アドレス」は実行する中で変化していきます。

「命令列」について、表 3.1 と表 3.2 ではアセンブリ言語で記載していますが、実 際には機械語で設定されます。 TAD 命令は PDP-7 の命令の一つで「オペランド で指定されたアドレスの値を AC レジスタ\*4へ加算する」という命令です。あらか じめ「-1」や「1」といった定数をメモリ上のどこかに置いておいて、そのアドレス を TAD 命令のオペランドに指定することで AC レジスタのデクリメントやインクリ

<sup>\*3</sup> 厳密には「デイジーワールド」とは違う部分もあるかもしれません。「デイジーワールドっぽいも の」と見ていただければと思いますが、「生物が生きることで何らかの自己制御が働く」という事を 確認する目的は変わりません。

<sup>\*4</sup> 一般的に「アキュムレータ」と呼ばれるレジスタです。PDP-7 では演算を行う対象として基本的に このレジスタを使用します。

#### 第3章 PoC 実装を用いた実験の紹介

| フィールド名  | 初期値                    |
|---------|------------------------|
| 開始シグネチャ | 0o713130               |
| エネルギー   | 1000                   |
| 適応度     | 50                     |
| 命令数     | $\overline{2}$         |
| 戻り先アドレス | $\theta$               |
| 命令列 [0] | TAD <定数 1 のアドレス>       |
| 命令列 [1] | JMP I <「戻り先アドレス」のアドレス> |
| 終了シグネチャ | 0o713137               |

▼表 3.2: 黒のデイジーのバイナリ生物の初期値

メントが⾏えます。PoC 実装では AC レジスタの値を「地表温度」とし\*5、デクリ メントやインクリメントを⾏うことで「⽩のデイジー」や「黒のデイジー」としてい ます。白/黒のデイジー共に命令数は2で固定ですので、バイナリ生物のサイズとし てはいずれも 8 ワードとなります。なお、デイジー 1 つで 1 ℃の温度上昇/下降とい うのはデイジー1つの影響が大きい気もしますが、これに関しては後述する別のパラ メータで対処しています。

そして、デイジーに関するその他のパラメータとして、⽣育適温は 20 ℃としまし た。\*6

#### *♣* **バイナリ⽣物領域の初期状態**

バイナリ生物領域のサイズは 4096 ワードとしました。前節で紹介した通り、白/ 黒共にデイジーのバイナリ生物としてのサイズは8ワードなので、配置可能な最大個 体数は 512 個です。

そして、初期状態としては前半 2048 ワードの中に⽩いデイジーを 1 つ、後半 2048 ワードの中に黒いデイジーを 1 つ配置するようにしてみました。この初期状態のバイ ナリ生物領域の使用状況を色分けで図示すると図 3.3 の通りです。白色の領域が白い デイジーが存在する領域を、黒色の領域が黒いデイジーが存在する領域を示し、灰色 の領域はいずれも存在しない領域を示します。

<sup>\*5</sup> AC レジスタは汎用的に使用されるレジスタであるため、普段はメモリ上の専用の場所へ退避して いて、命令列を実⾏する直前で AC レジスタへ復帰しています。

<sup>\*6</sup> 実験前に軽く調べた際にデイジーの⽣育適温は 20 ℃辺りというのを⾒かけたのでここでは 20 ℃と いう設定で実験を⾏いました。ただ、実験後に改めて調べた所、10 ℃前後な様です・・。まあ、今 回の実験のデイジーは暑さに強く寒がりということで・・。

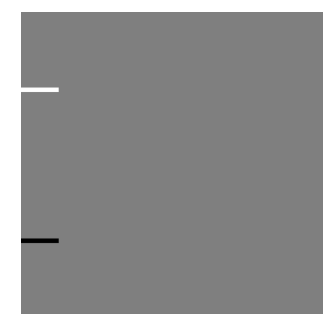

▲ 図 3.3: バイナリ牛物領域の初期状態

#### *♣* **評価関数**

シンプルな設計でデイジーワールドのような自己制御が働くかを確認する目的で、 評価関数もなるべくシンプルにしました。実験で設定した評価関数を C 言語のよう な疑似コードで表すとリスト 3.1 の通りです。

▼ リスト 3.1: 評価関数

```
#define ⽣育適温 20
int 地表温度; /* 現在の地表温度を保持 */
int 評価関数(評価対象のバイナリ⽣物) {
     int 適応度;
     int 誤差;
     /* 評価対象のバイナリ⽣物の命令列を実⾏ */
     ACレジスタ = 地表温度;
     評価対象のバイナリ生物.命令列(); /* 関数呼び出しで実行 */
     地表温度 = ACレジスタ;
     /* 実⾏結果を評価 */
     誤差 = 地表温度 - 生育適温;
     if (誤差 >= 0) {
           /* 生育適温より高いため、白いデイジーへ高い適応度を設定 */
           if (誤差 > 50) {
                 誤差 = 50;
           }
           if (評価対象のバイナリ生物 == 白いデイジー) {
                 適応度 = 50 + 誤差;
           } else {
                 適応度 = 50 - 誤差;
           }
```
第3章 PoC 実装を用いた実験の紹介

```
} else {
             /* ⽣育適温より低いため 、黒いデイジーへ⾼い適応度を設定 */
            if (誤差 < -50) {
                   誤差 = -50;
             }
            if (評価対象のバイナリ生物 == 白いデイジー) {
                   適応度 = 50 - 誤差の絶対値;
            } else {
                   適応度 = 50 + 誤差の絶対値;
            }
      }
      return 適応度;
}
```
リスト 3.1 について簡単に説明すると、生育適温に対して地表温度が高い場合は熱 を放出する必要があるので白いデイジーへ高い適応度を設定し、逆に低い場合は熱を 蓄える必要があるため黒いデイジーへ⾼い適応度を設定するようにしています。

#### *♣* **増殖コスト**

デイジー 1 つで 1 ℃も温度が上下するため、個体数を低く抑えるために、増殖コス トは 900 という高い値を設定しました。\*7

#### *♣* **突然変異関連**

突然変異関連でデイジーワールド固有の部分としては、「突然変異対象の命令が常 に命令列の最初の命令である」事があります。「⽩/黒のどちらのデイジーであるか」 は「命令列の最初の TAD 命令で AC レジスタをデクリメントするかインクリメント するか」です。加えて、白/黒のデイジー以外へは突然変異しない世界なので、突然 変異の際に対象となる命令は常に最初の TAD 命令となります。

また、同様の理由で、突然変異タイプも「変更」のみです。そして、命令候補テーブ ルに置いておく命令も、インクリメントとデクリメントの TAD 命令のみとなります。

#### *♣* **外乱**

デイジーの存在に関わらず環境周期 1 周期ごとに地表温度を 1 ℃ずつ上昇すると いう外乱の下で実験を⾏いました (開始時は 0 ℃)。参考として、この外乱を設定した

<sup>\*7</sup> ここで調整するよりも、デイジー1つあたりの地表温度への影響を低くした方が良かった気もしま すが、その事に気づくのが遅すぎました・・。

上でバイナリ⽣物領域に何も存在しない状態で環境周期 100 周期分を実⾏した際の 地表温度の推移としては図 3.4 の通りでした。

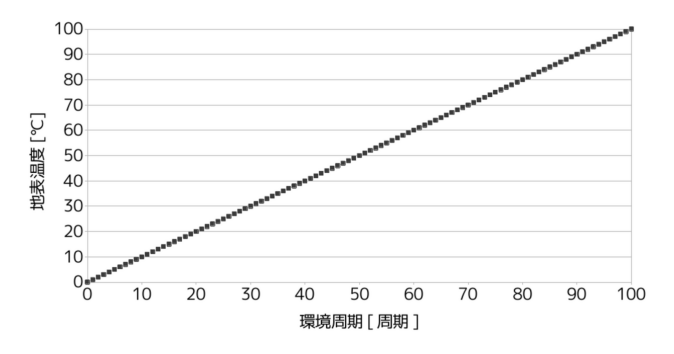

▲図 3.4: デイジーが存在しない場合の地表温度の推移

0 ℃から始まり、1 ℃ずつ温度が上昇していることが確認できます。このような外 乱の下、デイジーの存在によって地表付近の温度がどうなるかを実験で確認します。

なお、実験パターンによってはこの他にも外乱を与える場合がありますが、それは 個別に紹介します。

### <span id="page-28-0"></span>**3.4 実験結果と考察**

以降ではいくつかのパターンで実施した実験とその結果を紹介します。

なお、以降で紹介する実験はいずれも⼀回の実験の期間は環境周期 100 周期分 です。

#### *♣* **地表温度の推移**

2 9

前節の実験設定で実験した結果、地表温度の推移として図 3.5 の結果が得られま した。

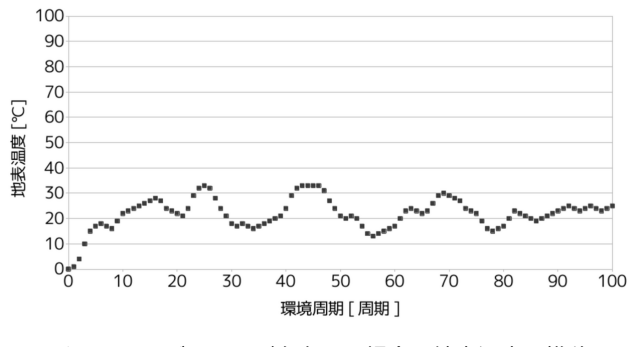

▲図 3.5: デイジーが存在する場合の地表温度の推移

生育適温 (20 ℃) ピッタリという訳ではないですが、地表温度と生育適温の差が 0 になるように調節しているような働きを確認できます。以降では地表温度と牛育適温 の差のことを「誤差」と呼ぶことにします。

この実験での各環境周期における誤差について簡単な統計処理を行ってみた結果は 表 3.3 の通りでした。

| 方法      | 誤差 [°C] |
|---------|---------|
| 平均      | 4.78    |
| 最大      | 19      |
| 最小      | ∩       |
| パーセンタイル |         |
| 50(中央值) | 4       |
| 90      | 11      |

▼ 表 3.3: この実験での誤差の統計処理結果

90 パーセンタイルの誤差が 11 ℃であることから、この実験での誤差は九割方で 約 10 ℃以下であり、地表温度を概ね 10 ℃〜30 ℃辺りで調節できていると言えそう です。

なお、実はこの実験結果は、同条件で実験を 100 回行った中で誤差の 90 パーセン タイル値が最も低かった結果で、⾔わば「良くてこれくらい」という結果です。逆に 「悪くてこれくらい」というか「⼤半がこれくらいの誤差に収まっている」というこ とを確認するために、100 回の実験それぞれの 90 パーセンタイル値を昇順に並べた 際の第90位 (90 パーセンタイル) の結果を示すと図 3.6 と表 3.4 の通りでした。

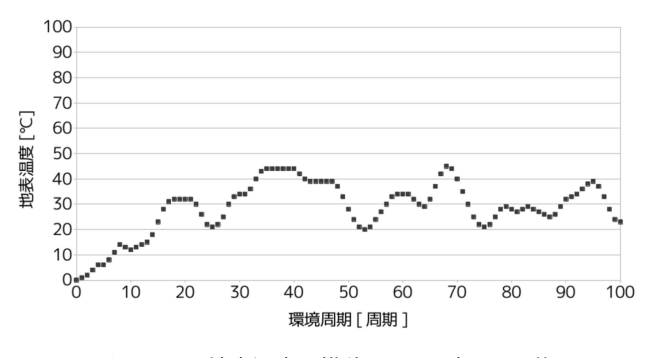

▲図 3.6: 地表温度の推移 (100 回中の 90 位)

▼ 表 3.4: 90 位の統計処理結果

| 方法      | 誤差 [°C]  |
|---------|----------|
| 平均      | 11.68    |
| 最大      | 25       |
| 最小      | $\Omega$ |
| パーセンタイル |          |
| 50(中央値) | 12       |
| 90      | 22       |

以上から、PoC 実装上で今回の実験設定においては、誤差は九割方で 20 ℃程に抑 えられており、地表温度を概ね 0 ℃~40 ℃辺りで調整できると言えそうです。

良く調整できた場合でも生育適温から 10 ℃もブレる可能性があるというのは、植 物としては⾟そうな感じです・・。これに関してはやはりデイジー 1 個で 1 ℃も温度 が増減するというのが⼤きすぎたかと思います。

ただ、あくまでも今回の実験の目的は「バイナリ牛物学の仕組みの上で自己制御の ようなものが働くことができるかどうかを確認すること」であり、それについては 「確認できた」と言えるかと思います。

#### *♣* **⽩/黒のデイジーの個体数の推移**

3 1

白と黒のデイジーの個体数の推移がどうなっていたのかも確認しておきます。前項 で紹介した 90 パーセンタイル値が最も低かった実験結果の際に、白と黒のデイジー の個体数の推移がどうなっていたかを見てみます。前項の図 3.5 に個体数の推移のグ ラフを重ねると図 3.7 の通りです。

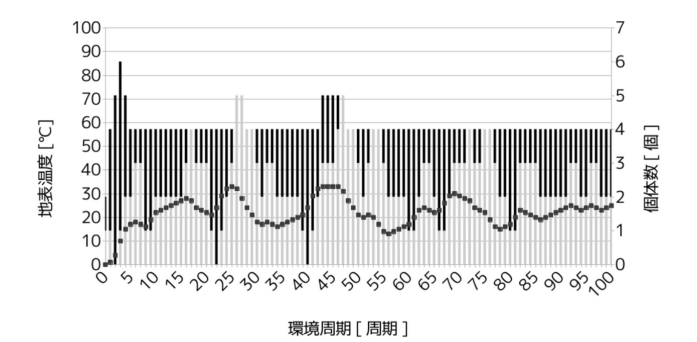

▲図 3.7: デイジーが存在する場合の地表温度と個体数の推移

追加されている積み上げグラフが個体数のグラフで、灰色が白いデイジーの個体数 を、黒色が黒いデイジーの個体数を表しています。

図 3.7 から、まず全体の個体数は 4 前後であったことが分かります。これは実験設 定で増殖コストを⾼くしたためで、意図通りに個体数を低く抑えられていることが分 かります。

また、最初の環境周期 0 から 5 辺りや 60 から 65 辺りを⾒ると、地表温度が⽣育 適温より低い場合に黒いデイジーが増えて温度を上げていることが確認できます。そ して、環境周期 25 から 30 辺りや 45 から 50 辺りを⾒ると、地表温度が⽣育適温よ り高い場合には逆に白いデイジーが増えて温度を下げていることが確認できます。

なお、65 周期目辺りに関しては、生育適温に達した後も黒いデイジーが増えてし まい生育適温を超えて温度が上昇してしまっています。ただ、これに関しては、突然 変異はランダムに起こるものなので仕方ない所かなと思います。同時にこのような不 安定な所が「生物的」な所であるように感じます。それ故に1個体の環境への影響力 は低くした⽅が良かったことも分かります・・。

#### *♣* **他にも外乱を与えた場合**

追加の実験として他にも外乱を与えてみました。試しに環境周期 50 で地表温度を 100 ℃にしてみた結果は図 3.8 の通りでした。

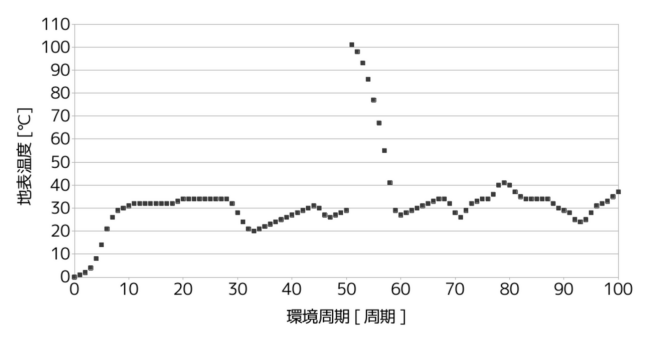

▲ 図 3.8: 環境周期 50 で地表温度を 100 ℃にした場合

途中で突然地表温度が急激に変化しても、それを⽣育適温へ戻そうとする働きが確 認できます。この結果からも、バイナリ生物学の仕組みの上で自己制御のようなもの が働くことができると⾔えるかと思います。

# <span id="page-34-0"></span>**おわりに**

ここまで読んでいただきありがとうございます! 本書ではバイナリ生物学の理論 を PDP-7 という 60 年代のコンピュータでも動作するくらいシンプルにした設計と その PoC 実装による実験について紹介しました。「バイナリ生物学」自体、突飛なも のであるかと思いますが、本書を通してその考え方や仕組みについて少しでも面白い と感じていただければ幸いです。

本書で設計のシンプルさにこだわった理由としては、「UNIX が生まれた PDP-7 でも動く程にしたかった」事に加えて、「ライフゲームに影響を受けていた」事もあ ります。ライフゲームは「生命の誕生や死を計算機上でシミュレーションするゲー ム」で、碁盤の⽬状のマスで構成された世界の上でたった数個のルールでそのような シミュレーションを⾏います。\*8

ライフゲームについて私がすごいと思うところは、少ないルールで「確かにそれっ ぽく」見える所です。生物学的に厳密に考えると「生命の誕生や死」というものは数 個のルールで網羅できているものでは無いとは思いますが、「生物の密度が誕生や死 に関わる」という観点においてはそれっぽくシミュレートできているのかと思いま す。本書で紹介した設計は、そのような事を思いながら、「バイナリが⽣き物のよう に進化していく上で必要最低限の仕組みは何か」という観点でこれまでのバイナリ生 物学の設計を⾒直した結果のものです。

ライ[フゲームのすごさとしては他にも、これだけシン](http://math.shinshu-u.ac.jp/~hanaki/lifegame/)プルであるからこそ実装が手 軽で動作にコンピュータの性能を要するものでもないといった所があります。それも あって「⾃分でも実装してみたい」・「ルールを追加したり変更したりして試してみた い」という思いを起こさせる力があると思っています。本書のバイナリ生物学の設計 のシンプルさは、ライフゲームには及びませんが、60 年代のコンピュータでも動くこ とは (一応) 示せたかと思います。本書を読んで、PDP-7 でなくて構いませんので、 お好きな環境で「⾃分でもバイナリ⽣物学を実装してみたい」と思っていただけたら 幸いです。

<sup>\*8</sup> ref.http://math.shinshu-u.ac.jp/~hanaki/lifegame/

# **よりシンプルなバイナリ⽣物学の本**

よりシンプルなバイナリ⽣物学の設計と PoC 実装によるデイジーワールド実験を紹介!

2023年 11 月 11 日 ver 1.0 (技術書典 15)

著 者 ⼤神祐真

発行者 大神祐真

連絡先 yuma@ohgami.jp

http://yuma.ohgami.jp

@yohgami (https://twitter.com/yohgami)

印刷所 日光企画

© 2023 へにゃぺんて

*(powered by Re:VIEW Starter)*